Adobe Photoshop 2020 crack exe file Activation Free 2022

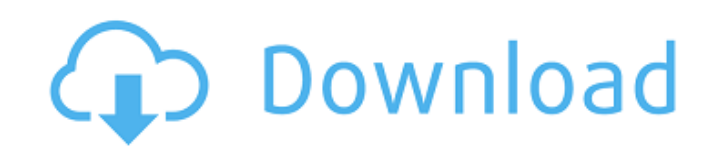

Freehand Freehand is a great drawing program, especially if you want to learn how to use a new OS such as iPad or iPhone. It's very easy to use because you can click in the drawing area and paint with your finger, or click on the screen with your mouse. You can even use various effects, and you can share your drawings through email.

**Adobe Photoshop 2020 Crack+ Free Registration Code [Updated]**

Want to make you own Discord emoji? Try these out! Basic PSD Tutorial This is a basic PSD tutorial where you will learn everything you need to know about the Photoshop elements. 1. Creating a New Document in Photoshop A new document is created by pressing CTRL+N and choose Photoshop Elements or Photoshop CS5. You can also use CMD+N to create a new Photoshop document. Alternatively, you can simply press the 'file' icon located next to the 'open' or 'save' option on the menu bar, and it will open up a file select dialog box. This is the box that you see when you hit the 'file' icon next to the 'open' or 'save' option on the menu bar. To select a different file, just click on the file name and then click open. This is a file dialog box. Click on the file to open it in Photoshop. 2. Choosing an Edit Tool When you start a new document, you may wonder which tool you should use. Different tools perform different tasks, and Photoshop Elements has a basic selection of tools. You can use these tools to create your own art or modify images. You can select the Edit tool from the tool bar at the bottom of the screen. There are several tools available, such as line, selection, paint, and eraser. You can select one of these tools from the tool bar to make your task easier. Photoshop Elements comes with several tools such as canvas, fill, clone, blur, clone stamp, and paint bucket. Select the brush tool from the tool bar for a variety of brushes. 3. Pen Tool In Photoshop Elements, there is an Eraser tool that works a lot like the 'eraser' tool in other graphic design programs. This tool can be used to delete or paint out objects on the canvas. To perform this function, you can select the eraser tool and click. You can click at any part of your image to erase it. You can also select the pixel-by-pixel eraser tool, and use the slider on the toolbar to change the width of the brush. To remove an object, hold down the 'Shift' key while you press the 'Eraser' tool. This will a681f4349e

## **Adobe Photoshop 2020**

Overlays Also called Layers, Overlays let you arrange and combine several images or other objects in the same document. Overlays allow you to keep a piece of text or an area of an image as a separate layer from the rest of the image. You can control the opacity of individual layers and group them together in the Layers panel. The Layers panel also lets you control how the layers affect other layers in your image and the overall image itself. Movie Clip Editor This tool is useful for editing a sequence of images for later use, such as in a movie file, or a slide show. You can drag and drop multiple layers into the Movie Clip Editor. And you can trim, duplicate, and move layers, as well as change their transparency. Text Photoshop lets you create, edit, and apply text. You can type in a font, size, and color, or choose a font from an existing file or an online font library. To create text, choose one of three different options: create a new text box, type in a text, or use an existing text box. With the new text box, you can create and resize text with no limits. To type in a text, choose the type of text you want to create: paragraph, character, or symbol. Type your text, and then choose a font, size, and color. Gradients You can use gradients to create soft and soft-edged effects in your images. You can define the direction of the gradient, and choose the color and its opacity. In the Gradients panel, you can also control opacity and the blending mode of the gradient. Patterns Photoshop lets you create and use patterns as backgrounds, borders, or textures. You can quickly create a pattern by choosing a pattern from the Pattern palette, or by creating a pattern brush. You can use patterns for backgrounds, borders, or other effects. 3D Photoshop CS5 supports the most advanced 3D features available in any other software. You can use the Edit 3D command to turn any layer into a 3D model. From this, you can create a 3D perspective, use 3D objects, manipulate vertices and polygons, and apply filters to produce a 3D effect. Multiple Views Photoshop has nine different views that let you see the image in various ways. You can choose Show or Hide channels,

Using Express with PassportJS

<https://aposhop-online.de/2022/06/30/photoshop-2021-version-22-4-1-crack-patch-download-updated/> <https://ehr.meditech.com/system/files/webform/resumes/Photoshop-CC-2019.pdf> <http://cyclingheroes.info/adobe-photoshop-keygen-generator-download-latest-2022/> [https://360.com.ng/upload/files/2022/06/88YS7aqdjooPV3SFW1ap\\_30\\_383680a5839d1be6d89878fe4f83e13d\\_file.pdf](https://360.com.ng/upload/files/2022/06/88YS7aqdjooPV3SFW1ap_30_383680a5839d1be6d89878fe4f83e13d_file.pdf) [https://www.bergercare.de/uploads/\\_bergercare/2022/06/Photoshop\\_2020.pdf](https://www.bergercare.de/uploads/_bergercare/2022/06/Photoshop_2020.pdf) <https://ideaboz.com/?p=29722> <https://khaosod.us/classified/advert/adobe-photoshop-2021-version-22-1-0-license-key-updated/> [https://workplace.vidcloud.io/social/upload/files/2022/06/Fh76HiL1NmxbN16h3ebk\\_30\\_383680a5839d1be6d89878fe4f83e13d\\_file.pdf](https://workplace.vidcloud.io/social/upload/files/2022/06/Fh76HiL1NmxbN16h3ebk_30_383680a5839d1be6d89878fe4f83e13d_file.pdf) <https://www.barbiericonsulting.it/wp-content/uploads/2022/06/bevchri.pdf> [https://shobaddak.com/wp-content/uploads/2022/06/Photoshop\\_2022\\_Version\\_2311\\_serial\\_number\\_and\\_product\\_key\\_crack\\_\\_Product\\_Key\\_Full\\_X64\\_Late.pdf](https://shobaddak.com/wp-content/uploads/2022/06/Photoshop_2022_Version_2311_serial_number_and_product_key_crack__Product_Key_Full_X64_Late.pdf) <https://www.acc.org.bt/sites/default/files/webform/complaints/Photoshop-CC-2019-version-20.pdf> <https://www.tiempodejujuy.com.ar/advert/photoshop-cc-mem-patch-activation-x64/> <https://learningyourbaby.com/uncategorized/adobe-photoshop-cc-2019-version-20-serial-number/> <https://www.lavozmagazine.com/advert/adobe-photoshop-cc-2018-serial-number-mac-win-2022/> [https://www.avonct.gov/sites/g/files/vyhlif151/f/uploads/electronics\\_recycling\\_information.pdf](https://www.avonct.gov/sites/g/files/vyhlif151/f/uploads/electronics_recycling_information.pdf) <http://babisearch.com/wp-content/uploads/2022/06/lanafgh.pdf> <http://prabhatevents.com/adobe-photoshop-2021-version-22-5-with-license-code-free-download/> <https://ig-link.com/photoshop-2022-version-23-1-1-hack-serial-key/> <http://emforma.cm-amadora.pt/blog/index.php?entryid=3310> [https://abckidsclub.pl/wp-content/uploads/2022/06/Photoshop\\_2022\\_Version\\_2301.pdf](https://abckidsclub.pl/wp-content/uploads/2022/06/Photoshop_2022_Version_2301.pdf)

Internet Connection Sound Card (optional) Fingerprint Reader (optional) Software features and specifications are subject to change without notice. Details are provided for reference purposes only. Due to the product not having been produced or distributed yet, some of the specification and features shown here may not be accurate or final. After making an order, we require a valid e-mail address so that we can send you a verification mail. It will take only a few minutes. LATEST NEWS [April 2020] Device pictures 1.

## Related links: